# Bluespec

#### 富気通信大学 大学院情報システム学研究科 三好健文

1

#### 2010.08.31

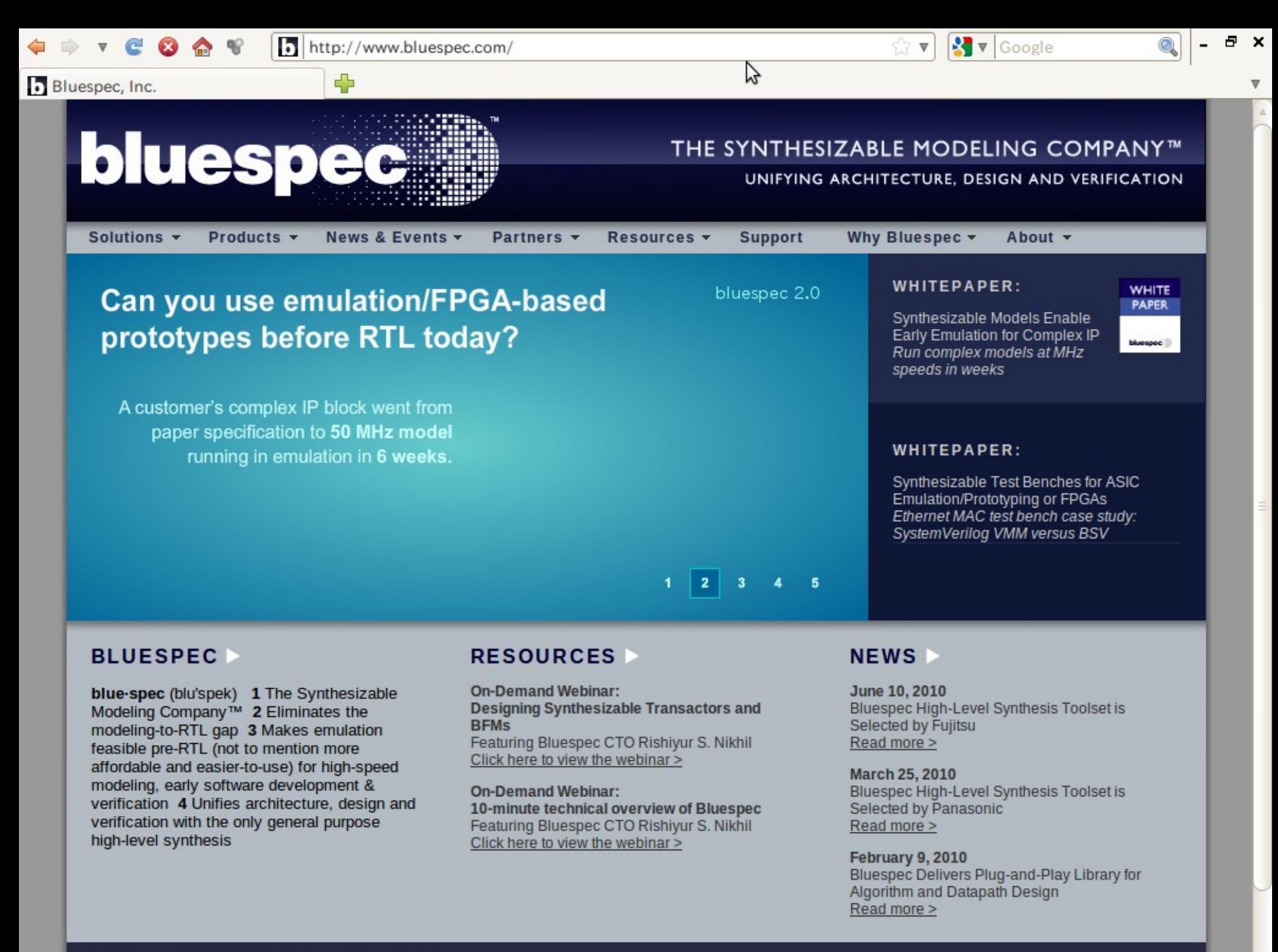

# Bluespecとは

- ➢ RTLから検証まで一貫した記述
	- ➢ シミュレーション
	- ➢ Verilogコードの生成
- ➢ 型によるコンパイル時チェック
- ➢ 多数のライブラリ群
	- ➢ 有限ステートマシン
	- ➢ サーバレスポンス/リクエスト

なぜ、Bluespec??

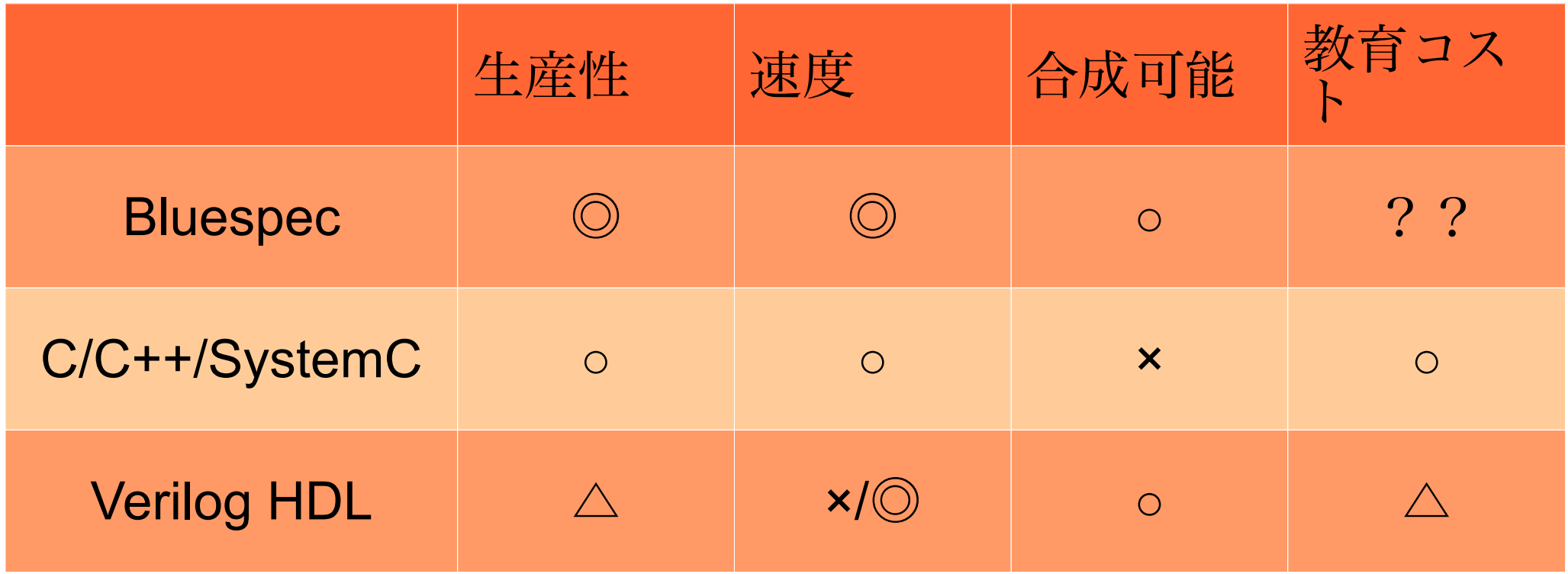

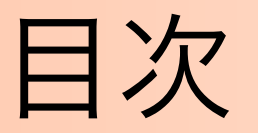

- ➢ とりあえずコードをみてみよう
- ➢ Bluespecツール群
- ➢ Bluespecのいろいろ
	- ➢ クロックはどこへ消えた
	- ➢ 強力な型システム
	- ➢ ライブラリ探訪
- ➢ 並列プログラミングの今後

#### Bluespecデザインコンテストのサン プル http://www.cybernet.co.jp/bluespec/documents/Sort\_Sample.pd

```
interface BubSort_IFC;
  method Action start(Vector#(5, int) a);
  method Vector#(5, int) result();
endinterface
                                f
```

```
(* execution order = "disp, fin" *)
(* preempts =
   "(swap_3, swap_2, swap_1, swap), fin" *)
(* synthesize *)
module mkBubSort (BubSort IFC);
  Vector#(5, Reg#(int)) x
                     <- replicateM(mkReg(0));
  Reg#(Bool) sorted <- mkDReg(False);
```

```
 rule disp ;
 $write("%2d : ", $time);
for (Integer i=0; i<5; i=i+1)
   $write("x[%0d]=%2d, ", i, x[i]);
   $display("");
 endrule
```

```
rule fin (x[0] != 0);
  sorted <= True;
 endrule
```

```
for (Integer i=0; i<4; i=i+1) begin
 rule swap ((x[i] > x[i+1]));
  x[i] \le x[i+1];
  x[i+1] \le x[i]; endrule
 end
```

```
 method Action start(Vector#(5, int) a);
  writeVReg(x, a);
 endmethod
```
 method Vector#(5, int) result() if (sorted); return readVReg(x); endmethod

```
endmodule
```
#### Bluespecデザインコンテストのサン プル interface BubSort\_IFC; method Action start(Vector#(5, int) a); method Vector#(5, int) result(); endinterface (\* execution order = "disp, fin" \*) (\* preempts = "(swap\_3, swap\_2, swap\_1, swap), fin"  $*$ ) (\* synthesize \*) module mkBubSort (BubSort IFC); Vector#(5, Reg#(int)) x <- replicateM(mkReg(0)); Reg#(Bool) sorted <- mkDReg(False); rule disp ; \$write("%2d : ", \$time); for (Integer  $i=0$ ;  $i<5$ ;  $i=i+1$ ) \$write("x[%0d]=%2d, ", i, x[i]); \$display(""); endrule rule fin  $(x[0]$ != 0); sorted ◯ 外部へのエクスポー  $\sqrt{2}$  begin if  $\frac{1}{2}$  if  $\frac{1}{2}$ rule <del>swap ((x</del>[ɪ] > x[ɪ<del>+</del> ɪ]));  $x[i] \le x[i+1]$ ;  $x[i+1] \le x[i];$  endrule end method Action start(Vector#(5, int) a); writeVReg(x, a); endmethod method Vector#(5, int) result() if (sorted); return readVReg(x); endmethod endmodule ト 上宝法<br>Yewayî http://www.cybernet.co.jp/bluespec/documents/Sort\_Sample.pd f

# Bluespecデザインコンテストのサン プル

interface BubSort\_IFC; method Action start(Vector#(5, int) a); method Vector#(5, int) result(); endinterface

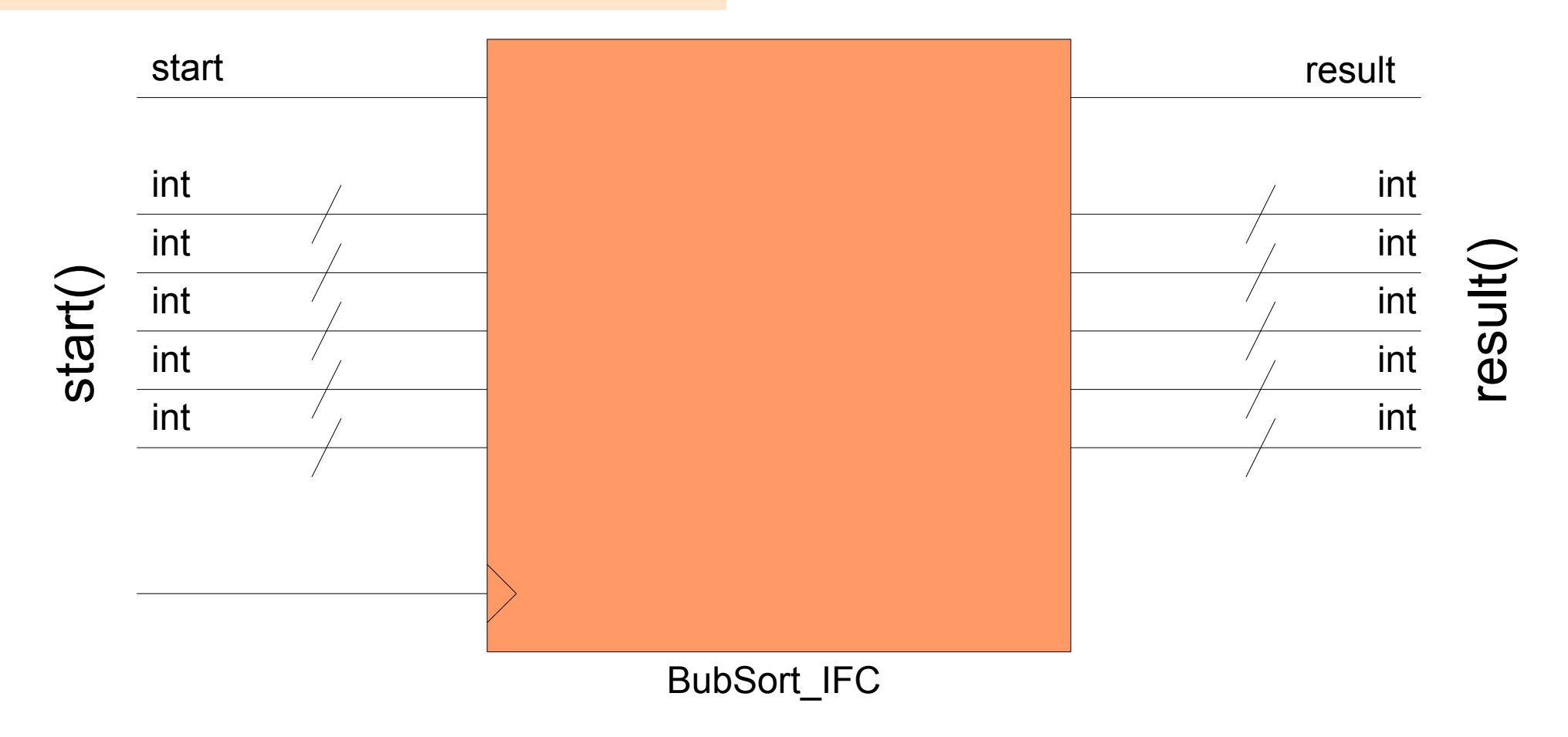

#### Bluespecデザインコンテストのサン プル http://www.cybernet.co.jp/bluespec/documents/Sort\_Sample.pd

interface BubSort\_IFC; method Action start(Vector#(5, int) a); method Vector#(5, int) result(); endinterface f

(\* execution order = "disp, fin" \*) (\* preempts = "(swap\_3, swap\_2, swap\_1, swap), fin"  $*$ ) (\* synthesize \*) module mkBubSort (BubSort\_IFC); Vector#(5, Reg#(int)) x <- replicateM(mkReg(0)); Reg#(Bool) sorted <- mkDReg(False);

 rule disp ; \$write("%2d : ", \$time); for (Integer  $i=0$ ;  $i<5$ ;  $i=i+1$ ) \$write("x[%0d]=%2d, ", i, x[i]); \$display(""); endrule

rule fin  $(x[0]$ != 0); sorted <= True; endrule

for (Integer  $i=0$ ;  $i<4$ ;  $i=i+1$ ) begin rule swap  $((x[i] > x[i+1]))$ ;  $x[i] \le x[i+1]$ ;  $x[i+1] \le x[i];$  endrule end

method Action start(Vector#(5, int) a); write  $V$ Reg $(x, a)$ ; endmethod

method Vector#(5, int) result() if (sorted); return readVReg(x); endmethod

条件を満たすときに実行され る

組み合わせ回路

# Bluespecデザインコンテストのサン プル

```
for (Integer i=0; i<4; i=i+1) begin
   rule swap ((x[i] > x[i+1]));
    x[i] \leq x[i+1];
    x[i+1] \leq x[i]; endrule
   end
forは繰り返しではなくて生成
文
```
rule swap  $((x[0] > x[1]))$ ;  $x[0] \leq x[1]$ ;  $x[1] \leq x[0]$ ; endrule

rule swap  $((x[1] > x[2]))$ ;  $x[1] \leq x[2]$ ;  $x[2] \le x[1]$ ; endrule ...

rule swap  $((x[3] > x[4]))$ ;  $x[3] \le x[4]$ ;  $x[4] \leq x[3]$ ; endrule

#### Bluespecデザインコンテストのサン プル interface BubSort\_IFC; rule fin  $(x[0]$ != 0); http://www.cybernet.co.jp/bluespec/documents/Sort\_Sample.pd f

```
 method Action start(Vector#(5, int) a);
  method Vector#(5, int) result();
endinterface
(* execution order = "disp, fin" *)
(* preempts =
    "(swap_3, swap_2, swap_1, swap), fin" *)
(* synthesize *)
module mkBubSort (BubSort IFC);
  Vector#(5, Reg#(int)) x
                    <- replicateM(mkReg(0));
  Reg#(Bool) sorted <- mkDReg(False);
  rule disp ;
  $write("%2d : ", $time);
 for (Integer i=0; i<5; i=i+1)
   $write("x[%0d]=%2d, ", i,
   $display("");
  endrule
                                                   sorted <= True;
                                                 endrule
                                                for (Integer i=0; i<4; i=i+1) begin
                                                  rule swap ((x[i] > x[i+1]));
                                                   x[i] \le x[i+1];
                                                   x[i+1] \le x[i]; endrule
                                                 end
                                                 method Action start(Vector#(5, int) a);
                                                   writeVReg(x, a);
                                                 endmethod
                                                                               f (sorted);
                                     finが呼ばれる前に
                                               e^{\alpha}endmethod
                                     安定するまでfinの実行が待たされ
                                     swap_3~swap_1が実行され
                                     る
```
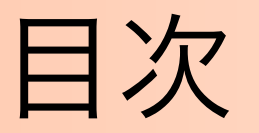

- ➢ とりあえずコードをみてみよう
- ➢ Bluespecツール群
- ➢ Bluespecのいろいろ
	- ➢ クロックはどこへ消えた
	- ➢ 強力な型システム
	- ➢ ライブラリ探訪
- ➢ 並列プログラミングの今後

Bluespecシステムツール群

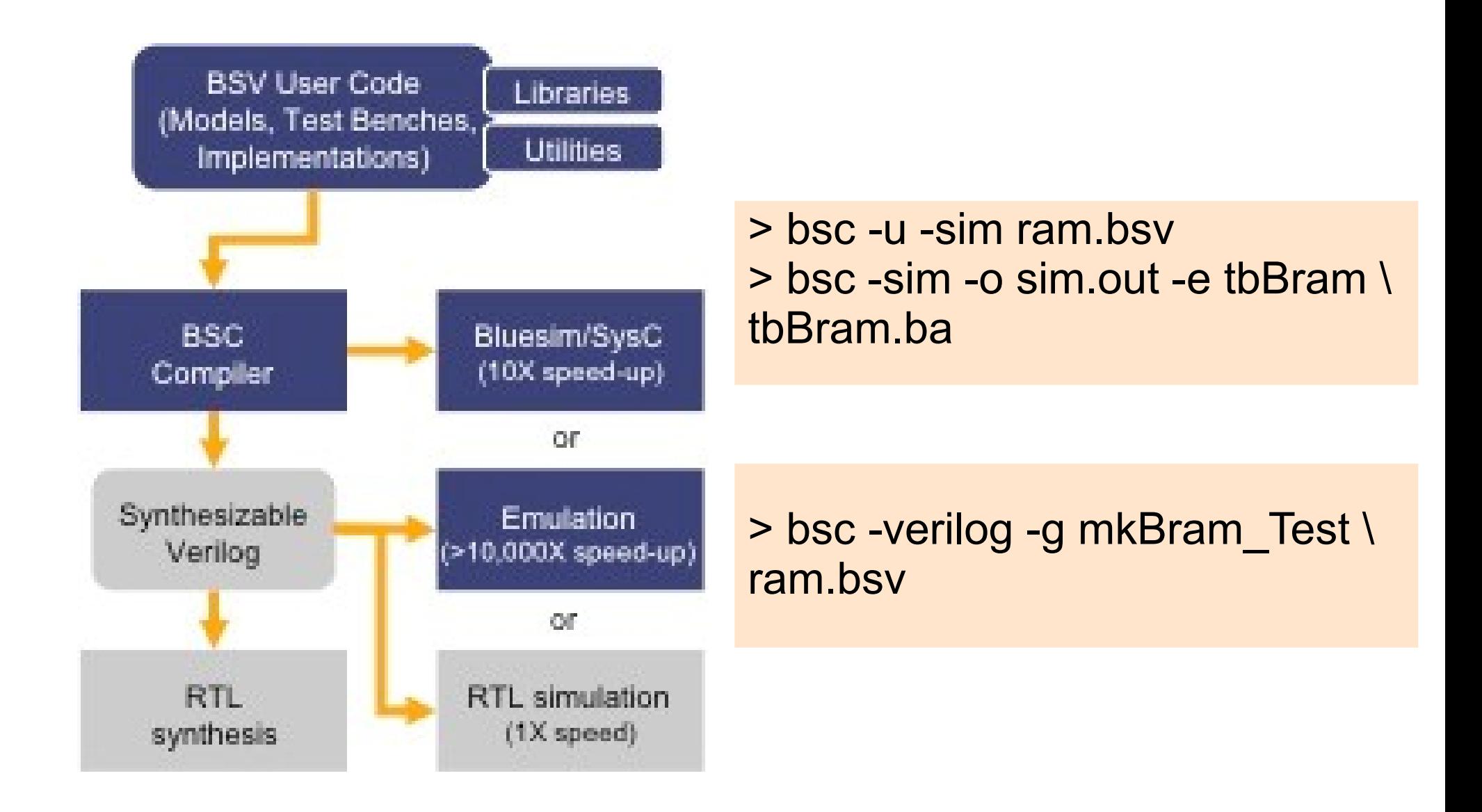

Bluespecシステムツール群

#### 他言語との連携

- $\rightarrow$  C/C++
- ➢ RTL(Verilog HDL/VHDL)

Bluespecシステムツール群

# 他言語との連携(C)

➢ BluespecでCの関数を呼ぶための準備

import "BDPI" function Bool my\_and (Bool, Bool);

➢ 実際に呼び出される関数

unsigned char my and (unsigned char x, unsigned char y);

Bluespecシステムツール群

### 他言語との連携(Verilog)

```
module mkVerilog SRAM model (clk, v in address, v in data,
                v in write not read, v in enable, v out data);
    parameter FILENAME = "Verilog_SRAM_model.data";
     parameter ADDRESS_WIDTH = 10;
     parameter DATA_WIDTH = 8;
     parameter NWORDS = (1 << ADDRESS_WIDTH);
```

```
 input clk;
    input [ADDRESS_WIDTH-1:0] v_in_address;
    input [DATA_WIDTH-1:0] v_in_data;
    input v_in_write_not_read;
    input v in enable;
    output [DATA_WIDTH-1:0] v_out_data;
 ...
```
endmodule キャンプ マング マングランド マングランド しゅうしゅう しゅうしょう

Bluespecシステムツール群

# 他言語との連携(Verilog)

import "BVI" mkVerilog\_SRAM\_model = module mkSRAM #(String filename) (SRAM Ifc #(addr\_t, data\_t)) provisos(Bits#(addr\_t, addr\_width), Bits#(data\_t, data\_width)); parameter FILENAME = filename; parameter ADDRESS\_WIDTH = valueOf(addr\_width); parameter DATA\_WIDTH = valueof(data\_width); method request (v\_in\_address, v\_in\_data, v\_in\_write\_not\_read) enable (v\_in\_enable); method v\_out\_data read\_response; default clock clk(clk, (\*unused\*) clk gate); default reset no reset; schedule (read response) SB (request); endmodule

呼び出すための準備

Bluespecシステムツール群

#### FPGAによるシミュレーション(SCE-MI)

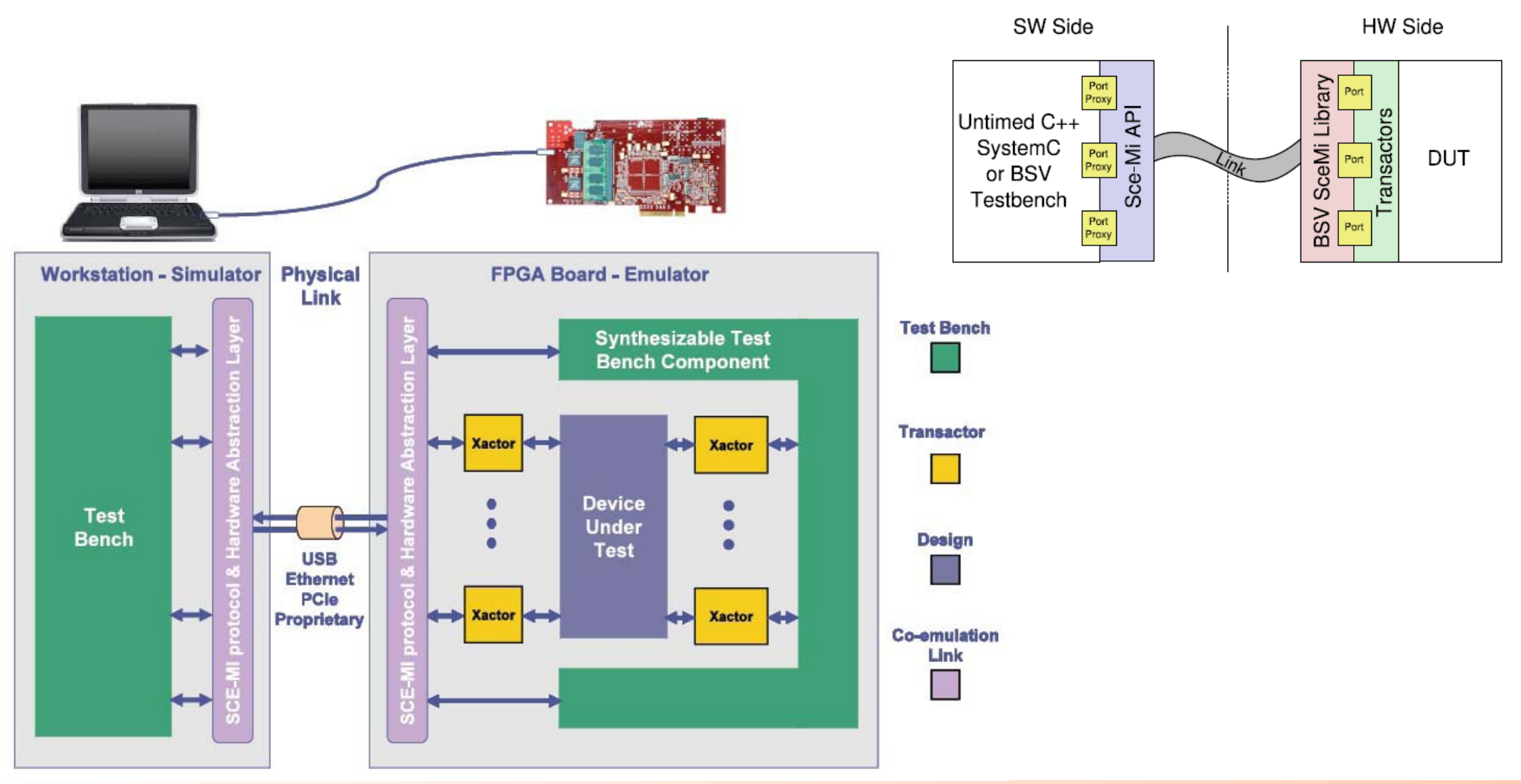

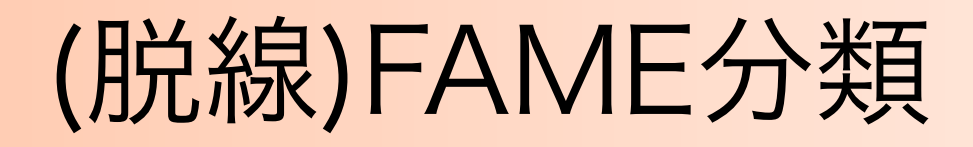

#### [0bit目] 0:Direct, 1:Decoupled [1bit目] 0:Full RTL, 1:Abstracted Machine [2bit目] 0:Single-Threade, 1:Multi-Threaded

Level 000: Direct FAME (ex. Quickturn) Level 001: Decoupled FAME (ex. Green Flash memory system) Level 011: Abstract FAME (ex. HAsim) Level 111: Multithreaded FAME (ex. RAMP Gold)

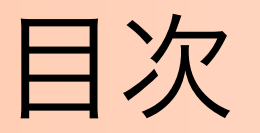

- ➢ とりあえずコードをみてみよう
- ➢ Bluespecツール群
- ➢ Bluespecのいろいろ
	- ➢ クロックはどこへ消えた
	- ➢ 強力な型システム
	- ➢ ライブラリ探訪
- ➢ 並列プログラミングの今後

クロックはどこへ消えた

```
interface Test_ifc;
   method Bit#(26) result();
endinterface
```

```
module mkTest(Test_ifc);
  Reg#(Bit#(26)) counter \leq mkReg(0);
   rule r0;
    counter \leq counter + 1;
   endrule
   method Bit#(26) result();
     return readReg(counter);
   endmethod
endmodule
```
クロックはどこへ消えた

module mkTest(CLK, RST N, result, RDY result); input CLK; input RST\_N;

```
 // value method result
  output [25 : 0] result;
  output RDY_result;
/* snip */ always@(posedge CLK)
  begin
   if (!RST_N)
     begin
      counter <= `BSV_ASSIGNMENT_DELAY 26'd0;
     end
   else
     begin
      if (counter$EN) counter <= `BSV_ASSIGNMENT_DELAY counter$D_IN;
     end
  end
/* snip */endmodule // mkTest
```
# 型って何?

- ➢ HaskellとかOcamlとかのあれ
- ➢ 型チェックで安全プログラミング??
- ➢ なんか格好いい

# ➢ かなり厳格な型システム ➢ データの種類ではなくてオブジェクトの種類 で、Bluespecでは?

# 型って何?

- ➢ HaskellとかOcamlとかのあれ
- ➢ 型チェックで安全プログラミング??
- ➢ なんか格好いい
- で、Bluespecでは?
	- ➢ かなり厳格な型システム
	- ➢ データの種類ではなくてオブジェクトの種類
	- ➢ 型クラス

#### ➢ Bit型

- $\rightarrow$  Bit#(n) (= bit[n-1:0]), Bool (= Bit#(1))
- $\rightarrow$  Int#(n), int (= lnt#(32))
- $\triangleright$  Uint#(n)
- ➢ Non Bit型
	- ➢ Integer
	- ➢ String
	- ➢ Interfaces, Modules, Rules
	- ➢ Action, ActionValue
	- ➢ functions

#### ➢ Bit型

- $\rightarrow$  Bit#(n) (= bit[n-1:0]), Bool (= Bit#(1))
- $\triangleright$  Int#(n), int (= lnt#(32))
- $\triangleright$  Uint#(n)
- ➢ Non Bit型
	- ➢ Integer

この"n"もnumeric typeという型をも

- ➢ String
- ➢ Interfaces, Modules, Rules
- ➢ Action, ActionValue
- ➢ functions

#### 明示的な型変換

- $\ge$  pack/unpack (= to Bit#(n)/from Bit#(n))
- ➢ zeroExtend/signedExtend
- ➢ truncate  $Bit#(1)$  aB1: Bool aBool = unpack( $aB1$ ) ; // unpack from Bit ➢ fromInteger  $Bit#(16) aB16$  :  $Int#(16)$  all  $6 =$  unpack(aB16); // size matters ➢ valueOf $Bit#(16) bB16$ :  $bB16 = pack(aI16)$ ; // convert back to bits and an // Truncates and Extends do not require any bit width information  $UInt#(16)$  aU16:  $UInt#(14)$  aU14 = truncate (aU16) ;  $Bit#(16)$  aB16; Bit# $(14)$  aB1 = truncate (aB16) ;

Bluespecの型システム

### **Bluespec Library型**

- $\ge$  Reg#(a)
- ➢ Wire#(a)
- $\triangleright$  FIFO#(a)
- ➢ PulseWriter#(a)/PulseReader#(a)

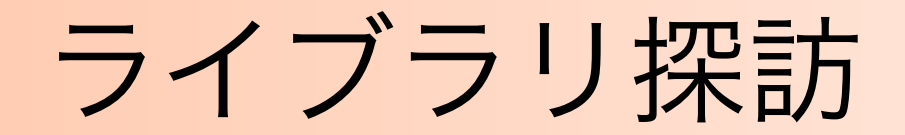

#### **StmtFSM**

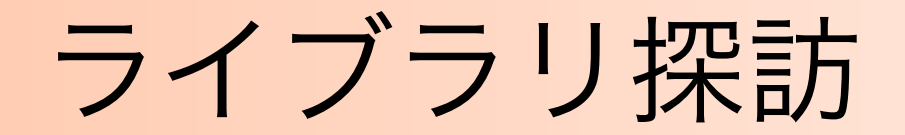

#### Vector

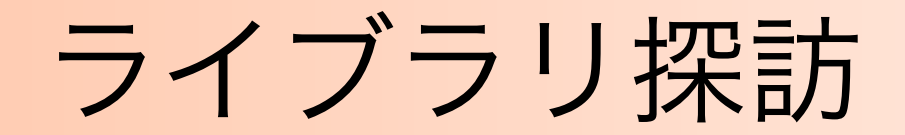

#### **ClientServer**

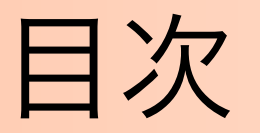

- ➢ とりあえずコードをみてみよう
- ➢ Bluespecツール群
- ➢ Bluespecのいろいろ
	- ➢ クロックはどこへ消えた
	- ➢ 強力な型システム
	- ➢ ライブラリ探訪
- ➢ 並列プログラミングの今後

並列プログラミングの今後

#### Bluespecに学ぶ

- ➢ rule/methodはいいなあ
	- ➢ 細粒度並列性はHDL系が一番書きやすいかも
	- ➢ ruleの切り出しが鍵か?
- ➢ Bluespecシミュレータはマルチプロセッサ非 対応

並列プログラミングの今後

- ➢ そもそも並列プログラミングは存在しえるか?
	- ➢ Bamboo
	- ➢ Molatomium
- ➢ 並列化コンパイラ? ➢ OSCARコンパイラ
- ➢ ディレクティブ?
	- $\rightarrow$  \*Ss

➢

➢ XcalableMP